## Формирователь сигналов

# A635 КОНТРОЛЛЕР

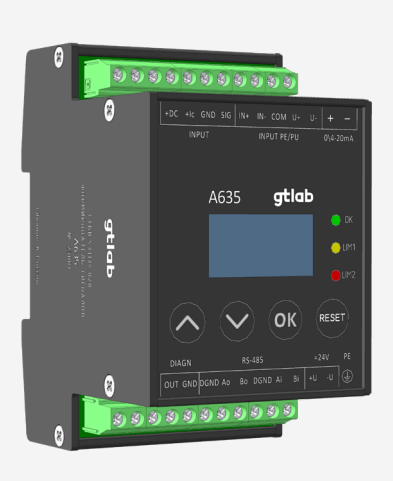

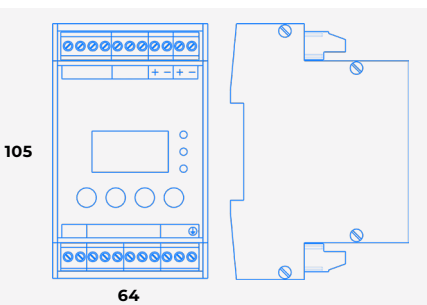

#### A635 Диапазон измерения: ▪ амплитуды виброускорения, м/с<sup>2</sup> ▪ амплитуды виброскорости, мм/с ▪ СКЗ виброускорения, м/с<sup>2</sup> ▪ СКЗ виброскорости, мм/с 0,2 ... 141,4  $0,2...$  141,4 0,1 ... 100 0,1 ... 100 Диапазоны измерения размахов относительного виброперемещения в 0 … 500 зависимости от вихретокового преобразователя, мкм 0 … 125 0 … 250 0 … 1 000 0 ... 1 500 0 ... 2 000 Диапазоны измерения статического зазора в зависимости от вихретокового преобразователя, мм 0,2 … 2,2 0,3 … 3,3 0,6 ... 5,0 1,0 ... 7,0 Диапазон рабочих частот (неравнодиапазон рабочих частот (неравно-<br>мерность АЧХ ± 3 дБ), Гц ФВЧ/ ФНЧ измеряемого ускорения (неравномерность АЧХ ± 3 дБ, шаг 1 Гц), Гц ▪ напряжение ▪ заряд 1 ... 10 000 10 ... 10 000 ФВЧ/ ФНЧ измеряемой скорости (неравномерность АЧХ ± 3 дБ, шаг 1 Гц), Гц ▪ напряжение ▪ заряд 2 ... 2 000 10 ... 2 000 ФВЧ/ ФНЧ измеряемого виброперемещения (неравномерность АЧХ ± 3 дБ, шаг 1 Гц), Гц 1 ... 10 000 Типы подключаемых вибропреобразователей зарядовые симметричные, IEPE, с выходом по напряжению и положительным питанием, с выходом по напряжению PU, вихретоковые преобразователи Диагностический выход, В  $\pm 2.5$  (клеммники) Максимальное входное напряжение плаксимальное входное напряжение  $\pm 1.5$ Диапазон измерений напряжения диапазон измерении напряжения  $0 \dots 10$ Выход:  $-$  ток, м $A$ 0 ... 20 4 ... 20 Диапазон рабочих температур, °С –40 ... +70

gtlab

## **А635** (продолжение) Формирователь сигналов

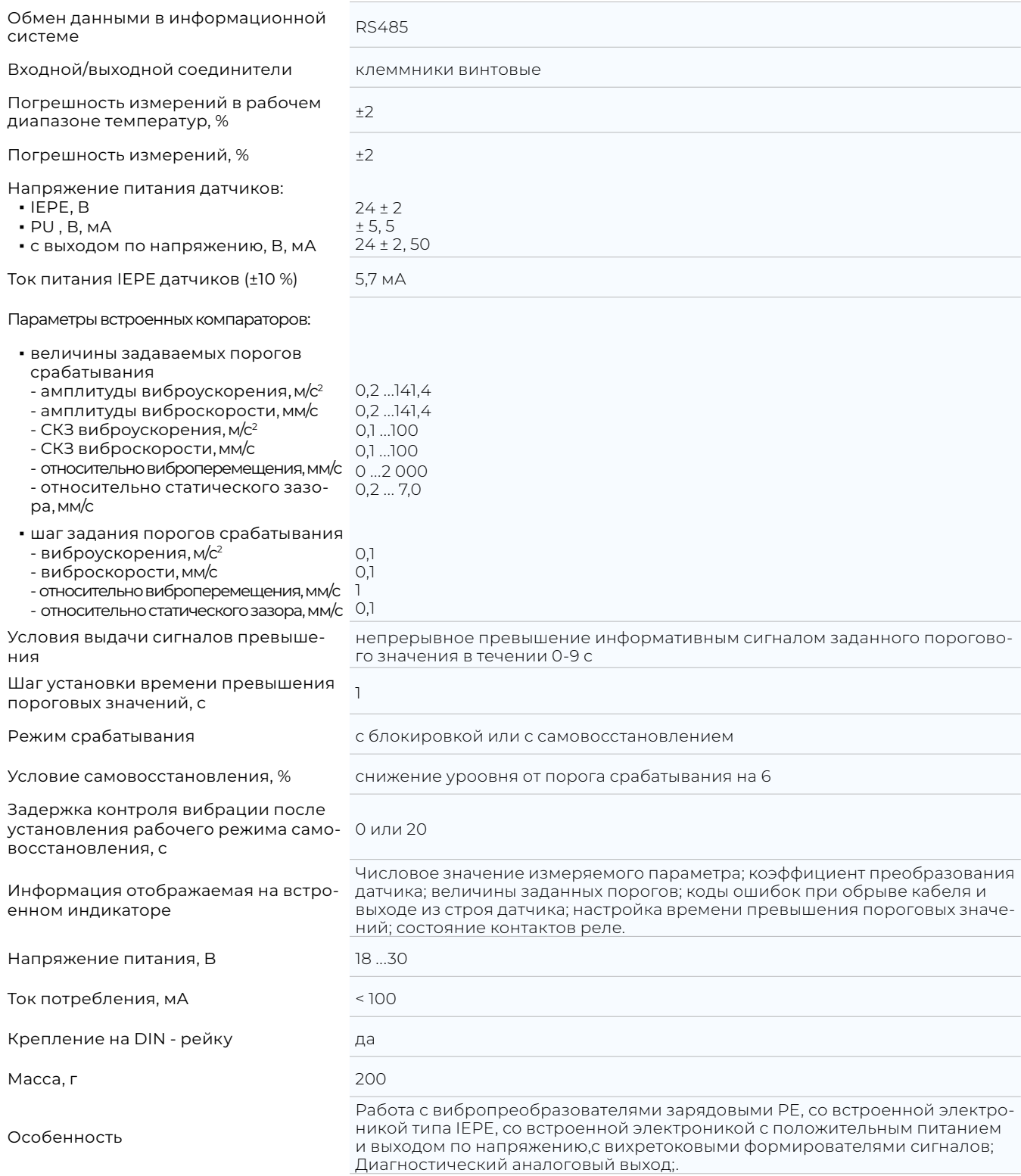

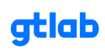

## **КОНТРОЛЛЕРЫ**

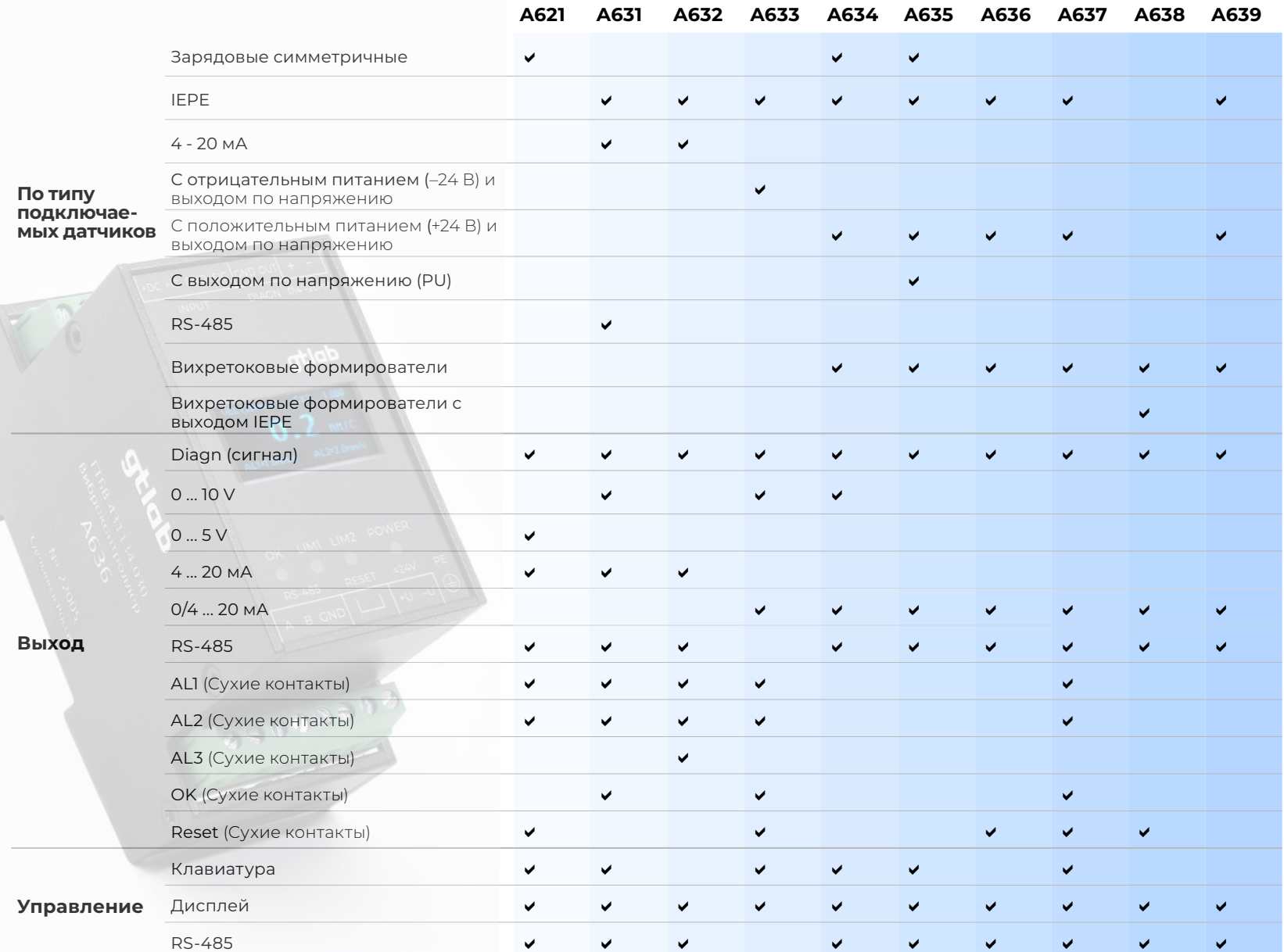

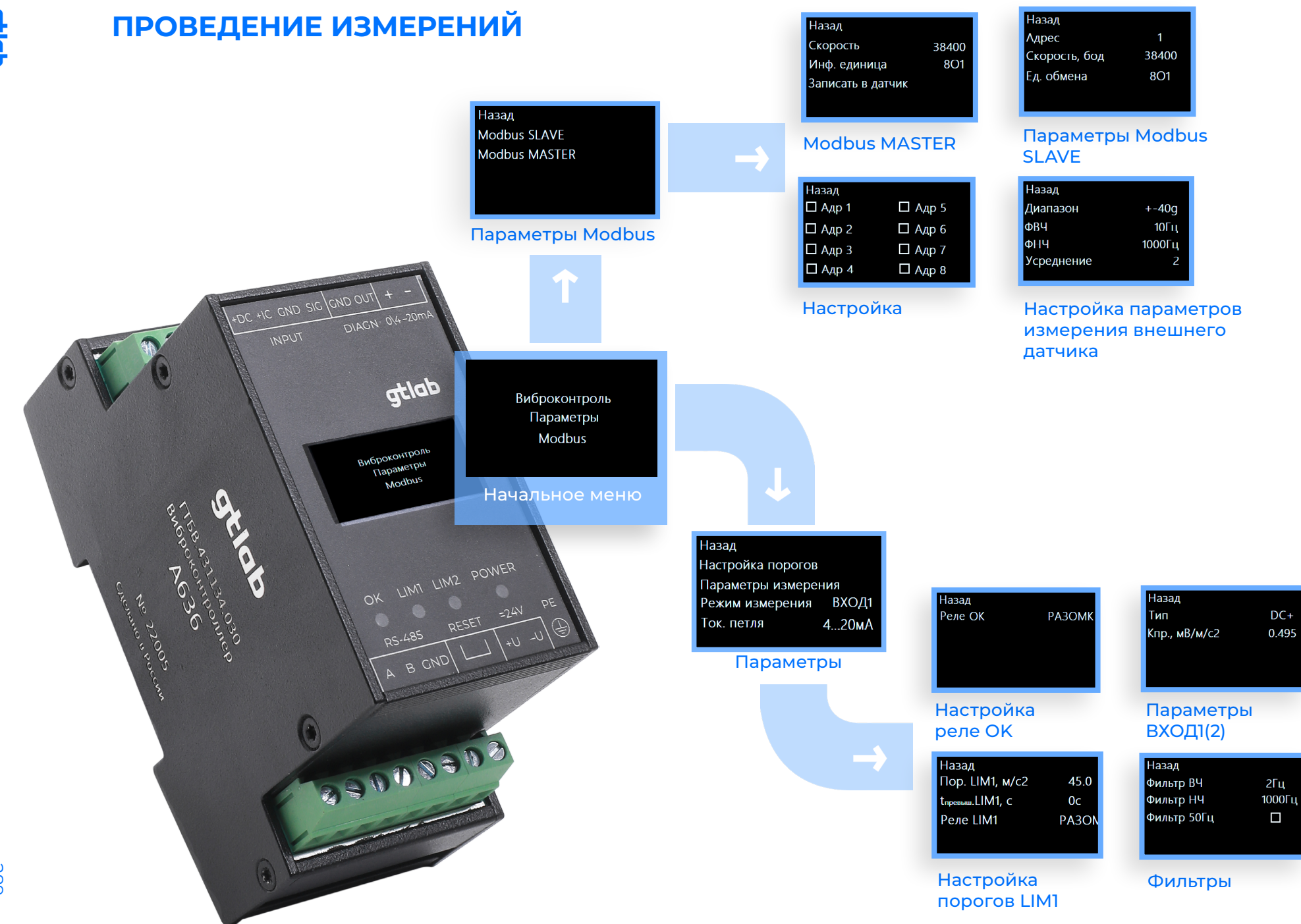

**Griab** 

gtlab.pro

289

## ПРОГРАММНОЕ ОБЕСПЕЧЕНИЕ A6XX VIEWER

Записать параметры

13.12.22 14:00:12

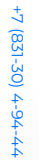

290

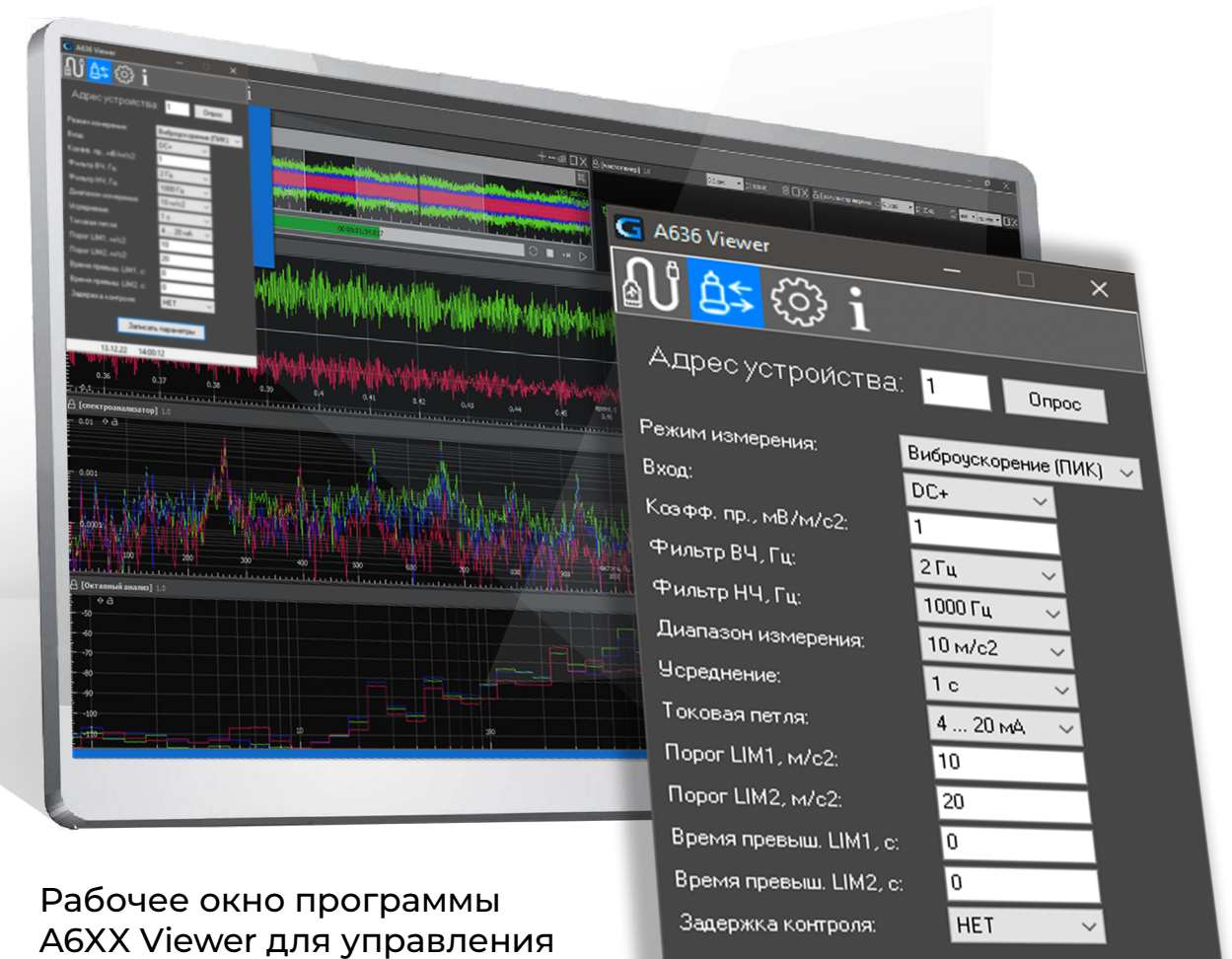

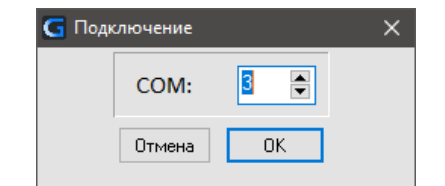

### Параметры обмена

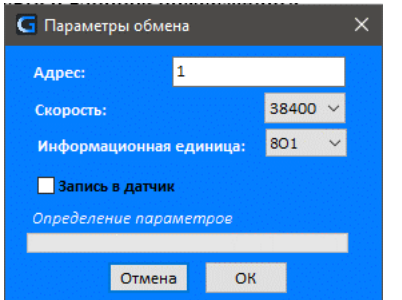

## Подключение к СОМ-порту

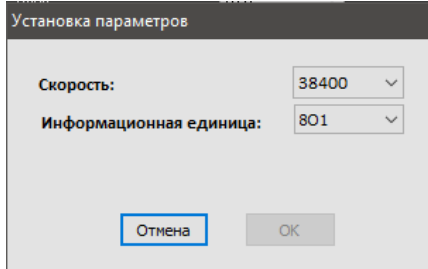

#### **Установки**

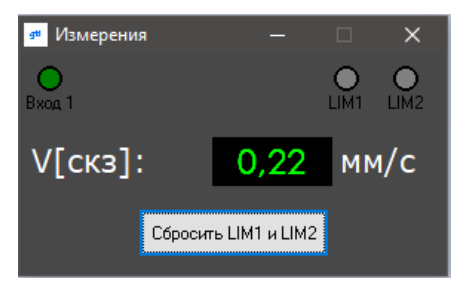

### Окно измерений

контроллерами с ПК

gtlab.pro